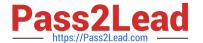

## E\_HANAAW\_18<sup>Q&As</sup>

SAP Certified Development Specialist - ABAP for SAP HANA 2.0

# Pass SAP E\_HANAAW\_18 Exam with 100% Guarantee

Free Download Real Questions & Answers PDF and VCE file from:

https://www.pass2lead.com/e hanaaw 18.html

100% Passing Guarantee 100% Money Back Assurance

Following Questions and Answers are all new published by SAP Official Exam Center

- Instant Download After Purchase
- 100% Money Back Guarantee
- 365 Days Free Update
- 800,000+ Satisfied Customers

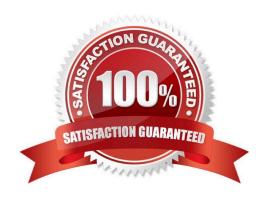

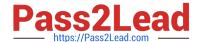

#### **QUESTION 1**

| What are the two types | of editors available in ADT? | ? There are 2 correct | answers to this | question. |
|------------------------|------------------------------|-----------------------|-----------------|-----------|
|                        |                              |                       |                 |           |

- A. Eclipse (native)
- B. Client (native)
- C. SAP (GUI)
- D. ABAP (native)

Correct Answer: AC

#### **QUESTION 2**

What is the full form of HANA?

- A. High-Performance Analytic Accelerator
- B. High-Performance Analytic Application
- C. High Accelerator Numeric Analytics
- D. High-Performance Analytic Appliance

Correct Answer: D

#### **QUESTION 3**

You developed an ABAP program using ABAP Development Tools for SAP NetWeaver. How can you execute it? 2 answers

- A. In the Project Explorer view, right-click the program and choose Run As -- ABAP Application from the context menu.
- B. Use the Open Development Object dialog (CTRL+SHIFT+A) and enter /Execute in the search field.
- C. Open the ABAP program in the ABAP Development perspective and execute it using the shortcut F8.
- D. Open the ABAP program in the ABAP Development perspective and execute it using the shortcut Fl.
- E. Call transaction SRUN\_ADT and enter the name of the ABAP program.

Correct Answer: AC

#### **QUESTION 4**

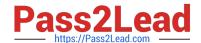

### https://www.pass2lead.com/e\_hanaaw\_18.html

2024 Latest pass2lead E\_HANAAW\_18 PDF and VCE dumps Download

How can you check if Core Data Services (CDS) views with scalar input parameters can be used in Open SQL queries in your system?

- A. Use the static method use\_features of class cl\_abap\_dbfeatures.
- B. Perform a static code check using the FUNCTIONAL\_DB variant.
- C. Check the Open SQL statement in the Explain SQL Statement transaction (SDBE).
- D. Check the value of the ABAP system field sy-cdsfeatures.

Correct Answer: A

#### **QUESTION 5**

HANA modeling views can be created under:

- A. Catalog
- B. Schema
- C. File System
- D. Content

Correct Answer: D

E HANAAW 18 VCE Dumps E HANAAW 18 Practice
Test

E HANAAW 18 Exam Questions